**รายละเอียดโครงการรับสมัครนักศึกษาใหม่ โควตาเรียนดีประจำปีการศึกษา 2567 คณะบริหารธุรกิจ หลักสูตรบริหารธุรกิจบัณฑิต**

……………………………………….

คณะบริหารธุรกิจ มหาวิทยาลัยเทคโนโลยีพระจอมเกล้าพระนครเหนือ วิทยาเขตระยอง มีความประสงค์เปิดรับนักศึกษาใหม่ ในโครงการโควตาเรียนดีเพื่อเข้าศึกษาต่อคณะบริหารธุรกิจ มหาวิทยาลัย เทคโนโลยีพระจอมเกล้าพระนครเหนือ วิทยาเขตระยอง ในระดับปริญญาตรี 4 ปี หลักสูตรบริหารธุรกิจบัณฑิต จำนวน 4 สาขาวิชา ได้แก่ สาขาวิชาบริหารธุรกิจอุตสาหกรรมและโลจิสติกส์ สาขาวิชาการบัญชี สาขาวิชา คอมพิวเตอร์ธุรกิจ และ สาขาวิชาการตลาดดิจิทัล มีกำหนดการรับสมัครผ่านระบบการรับสมัครนักศึกษาออนไลน์ ระหว่างวันที่ 1 ตุลาคม 2566 ถึงวันที่ 15 พฤศจิกายน 2566 โดยมีหลักเกณฑ์ในการสมัคร ดังนี้

### **1. คุณสมบัติเฉพาะของผู้สมัคร**

1.1 ต้องเป็นผู้ที่กำลังศึกษาอยู่ในชั้นปีสุดท้ายของระดับมัธยมศึกษาตอนปลาย (ม.6) หรือ ต้องกำลังศึกษา อยู่ในชั้นปีสุดท้ายของระดับประกาศนียบัตรวิชาชีพ (ปวช.) ในปีการศึกษา 2566 และมีระดับผลการเรียน เฉลี่ยสะสม (เกรดเฉลี่ย - GPAx) 4 ภาคการศึกษา ไม่ต่ำกว่า 2.50

1.2 ไม่เป็นผู้ประพฤติผิดวินัยนักศึกษาขั้นร้ายแรง ด้วยการให้พ้นสภาพจากการเป็นนักศึกษาในปีการศึกษา2566 ด้วยการให้ออก

### **2. คุณสมบัติทั่วไปของผู้สมัคร**

2.1 ต้องเป็นผู้ที่สนับสนุนการปกครองระบอบประชาธิปไตย ที่มีพระมหากษัตริย์ทรงเป็นประมุข อย่างบริสุทธิ์ใจ

2.2 เป็นผู้มีความประพฤติดี เรียบร้อย แต่งกายสุภาพ และรับรองต่อมหาวิทยาลัยว่าจะปฏิบัติตาม กฎ ระเบียบ ข้อบังคับ และคำสั่งของมหาวิทยาลัยโดยเคร่งครัด

2.3 ไม่มีชื่อในทะเบียนเป็นนิสิตหรือนักศึกษาของมหาวิทยาลัยหรือสถาบันการศึกษาขั้นสูงอื่นๆ ยกเว้น มหาวิทยาลัยเปิด

2.4 ไม่เป็นผู้เคยถูกต้องโทษจำคุกโดยคำพิพากษาถึงที่สุดให้จำคุก เว้นแต่ความผิดลหุโทษหรือความผิดที่ได้ กระทำโดยประมาท

2.5 ไม่เป็นโรคติดต่ออย่างร้ายแรง โรคจิตฟั่นเฟือน โรคที่สังคมรังเกียจ หรือเป็นโรคสำคัญที่จะเป็น อุปสรรคต่อการศึกษา

2.6 มีผู้ปกครองหรือผู้อุปการะรับรองว่าจะอุดหนุนค่าธรรมเนียม ค่าบำรุงและค่าใช้จ่ายต่างๆ ที่เกี่ยวกับ การศึกษา ได้ตลอดระยะเวลาที่ศึกษา

2.7 ต้องเป็นผู้ที่อยู่ในประเทศไทยอย่างถูกต้องตามกฎหมาย

2.8 เป็นผู้ที่มีคุณสมบัติอื่นๆ ตามที่มหาวิทยาลัยกำหนด

หากปรากฏในภายหลังว่าผู้สมัครขาดคุณสมบัติตามข้อ 1 และข้อ 2 ข้อใดข้อหนึ่งอยู่ก่อนทำการสมัครสอบ คัดเลือก จะถูกตัดสิทธิ์ในการสอบคัดเลือกครั้งนั้นๆ และแม้จะได้ขึ้นทะเบียนเป็นนักศึกษาของมหาวิทยาลัย เรียบร้อยแล้ว ก็จะถูกถอนสภาพจากการเป็นนักศึกษาทันที

# **3. สาขาวิชาที่เปิดรับสมัคร**

# สมัครเข้าศึกษาในหลักสูตรบริหารธุรกิจบัณฑิต จำนวน 3 สาขาวิชา ดังนี้

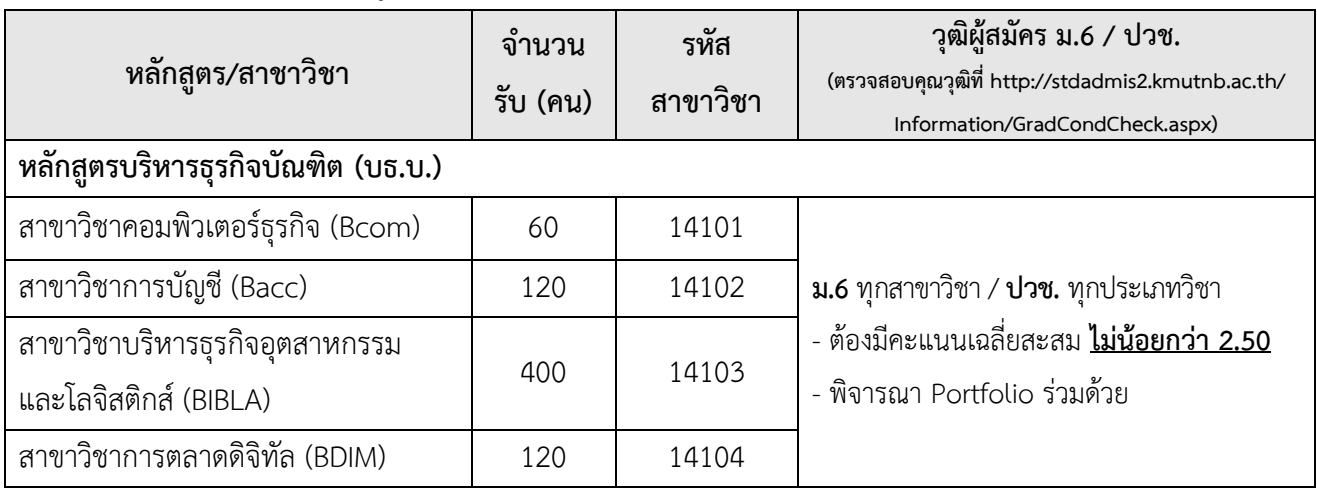

# **4. ปฏิทินการรับสมัครและสอบคัดเลือกนักศึกษาใหม่**

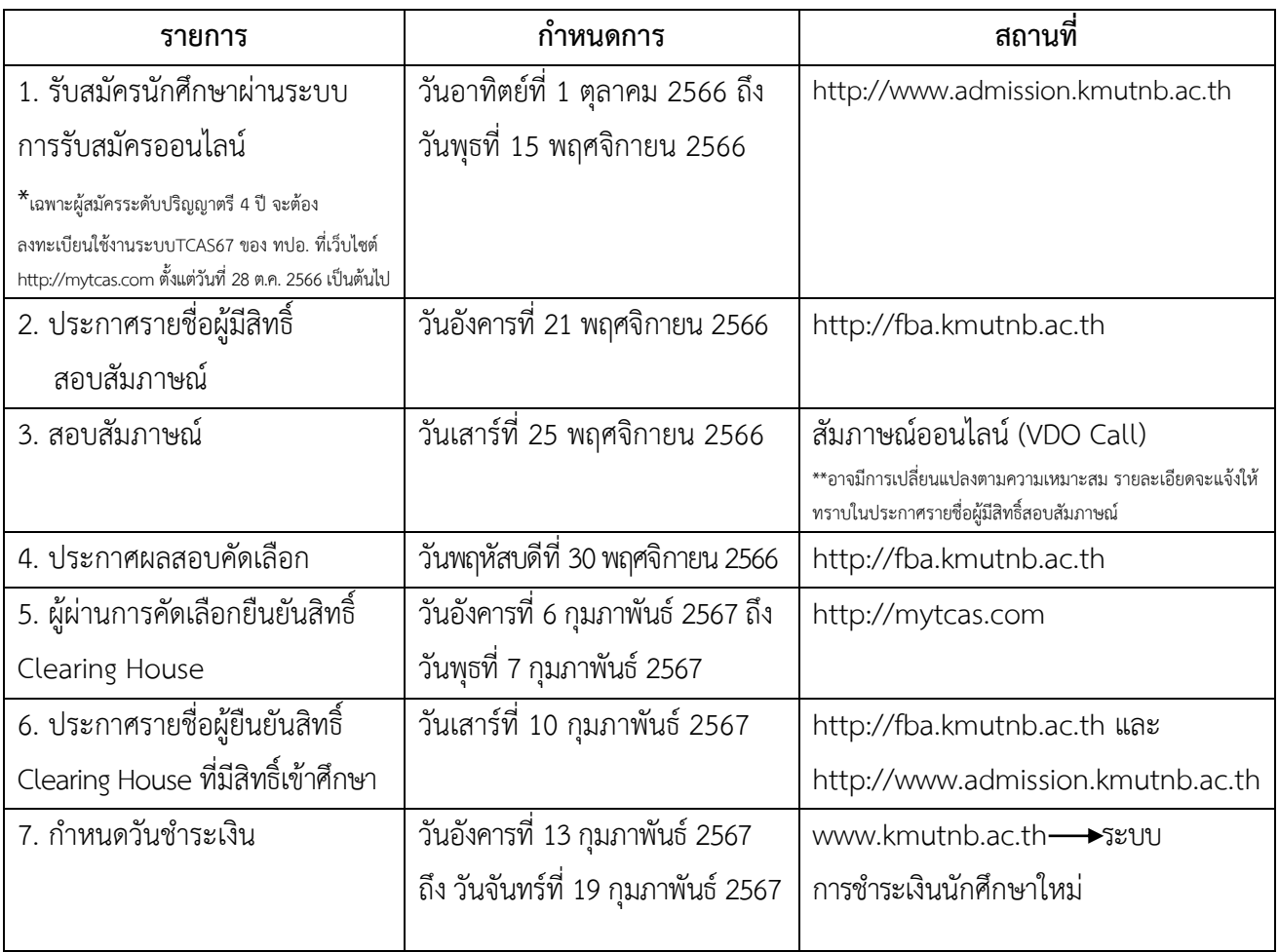

**หมายเหตุ** กำหนดการขึ้นทะเบียนนักศึกษาใหม่ และพบอาจารย์ที่ปรึกษา จะประกาศให้ทราบ ในเดือนพฤษภาคม 2567 ทาง http://fba.kmutnb.ac.th

#### **5. วิธีการสมัคร**

การสมัครเข้าศึกษาต่อมหาวิทยาลัยเทคโนโลยีพระจอมเกล้าพระนครเหนือ วิทยาเขตระยอง จะใช้วิธีการ สมัครผ่านทางระบบการรับสมัครนักศึกษาออนไลน์ โดยผู้สมัครสามารถดำเนินการสมัครด้วยตนเองทางอินเทอร์เน็ต ที่ http://admission.kmutnb.ac.th (ผู้สมัครสามารถเลือกสาขาวิชาที่ต้องการเข้าศึกษาได้สูงสุด 1 อันดับ)

ผู้สมัครเข้าศึกษาต้องกรอกข้อมูลที่ถูกต้อง และปฏิบัติตามขั้นตอนการสมัครผ่านระบบการรับนักศึกษา ให้ครบทุกขั้นตอน ที่มหาวิทยาลัยกำหนด หากปฏิบัติไม่ครบตามขั้นตอนการสมัคร หรือกรอกข้อมูลที่เป็นเท็จ ผู้สมัครอาจเสียสิทธิ์ในการสมัครและสอบคัดเลือก จะถูกถอนสภาพจากการเป็นนักศึกษาทันที

### **6. ค่าสมัครสอบ**

ค่าสมัครสอบ เป็นเงิน 400 บาท **(ขอสงวนสิทธิ์การคืนเงินค่าสมัครสอบทุกกรณี)**

ทั้งนี้ผู้สมัครจะชำระเงินค่าสมัครสอบได้ตามช่องทางที่มหาวิทยาลัยกำหนด และภายในวันที่ ที่ระบุในใบแจ้งชำระแจ้ง การชำระเงินค่าสมัคร ดังนี้

1. ชำระเงินผ่านโมบายแบงค์กิ้งได้ทุกธนาคารโดยการสแกนคิวอาร์โค้ด หรือ

- 2. ชำระเงินที่เคาท์เตอร์ธนาคารกรุงไทยเท่านั้น ค่าธรรมเนียมธนาคาร 10.00 บาท หรือ
- 3. ชำระเงินที่ตู้ ATM ธนาคารกรุงไทย

### **7. ขั้นตอนการสมัครผ่านระบบการรับนักศึกษาออนไลน์ ดังนี้**

ผู้สมัครเข้าศึกษาต่อมหาวิทยาลัยเทคโนโลยีพระจอมเกล้าพระนครเหนือทุกคน ต้องปฏิบัติตามขั้นตอนการสมัครผ่าน ระบบการรับนักศึกษาออนไลน์ให้**ครบทุกขั้นตอน**ที่มหาวิทยาลัยกำหนด หากปฏิบัติไม่ครบตามขั้นตอนการสมัคร ผู้สมัคร จะเสียสิทธิในการสมัคร

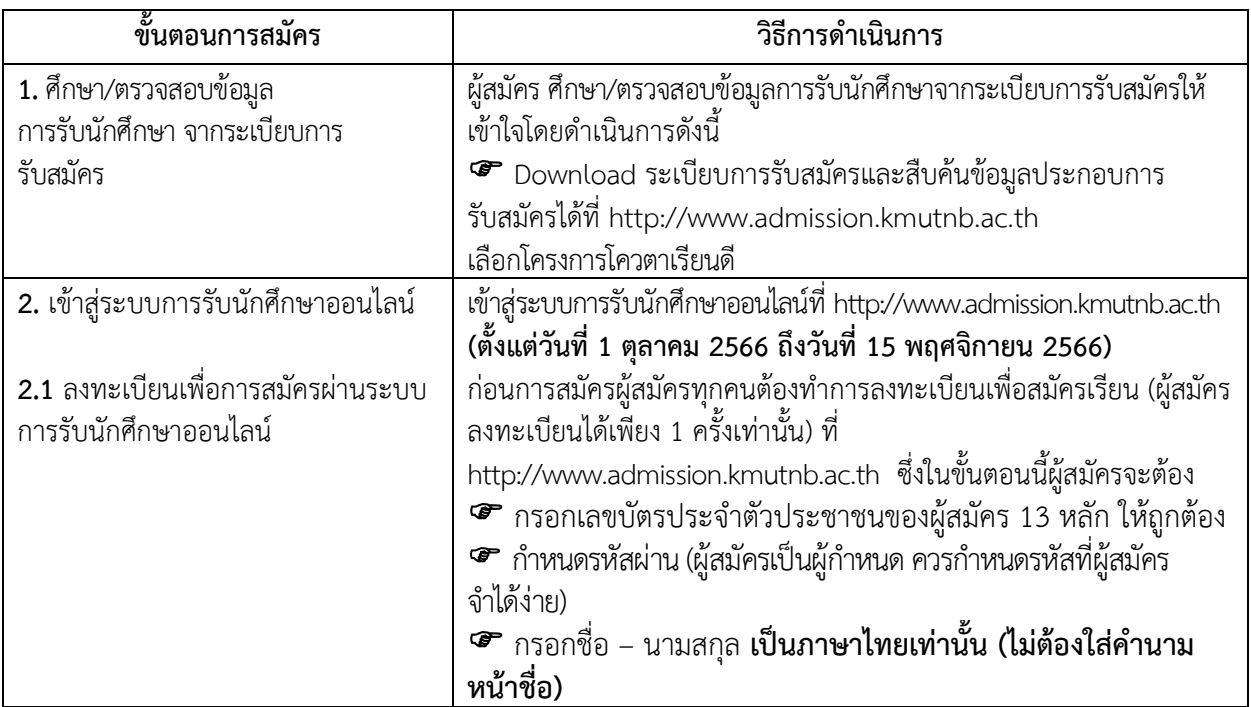

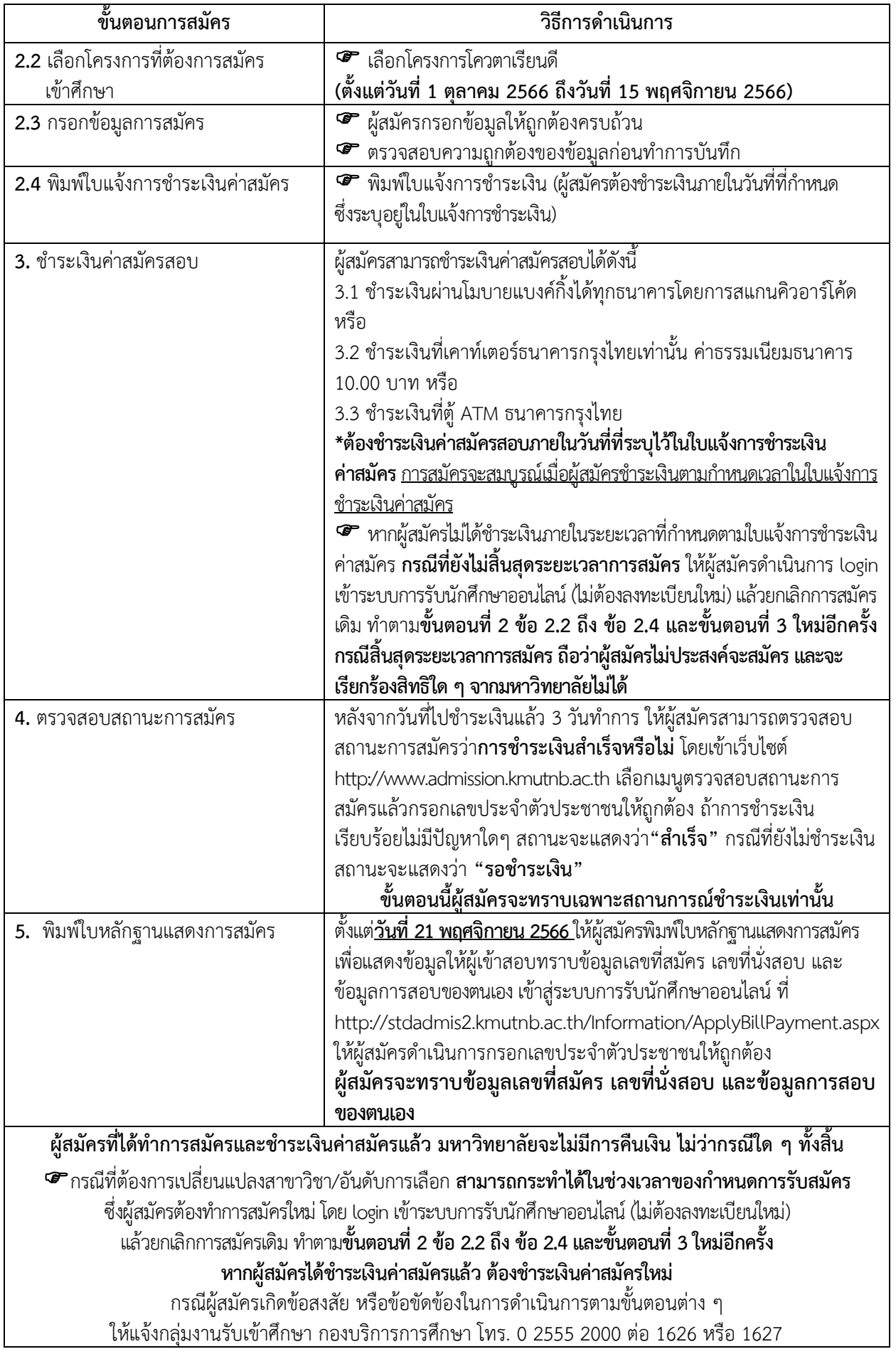

#### **8. วิธีการคัดเลือก**

พิจารณาจากระดับผลการเรียนเฉลี่ยสะสม (เกรดเฉลี่ย - GPAx) การสอบสัมภาษณ์และผลงานจาก แฟ้มสะสมผลงาน (Portfolio)

#### **9. การสอบสัมภาษณ์**

ผู้สมัครที่มีรายชื่อมีสิทธิ์สอบสัมภาษณ์ จะต้องเข้ารับการสอบสัมภาษณ์ ตามวัน เวลา และสถานที่ ที่ทาง มหาวิทยาลัยกำหนดไว้ท้ายประกาศรายชื่อผู้มีสิทธิ์สอบสัมภาษณ์ หลักฐานที่ต้องนำมาในวันสอบสัมภาษณ์ ได้แก่

9.1 ใบหลักฐานแสดงการสมัคร

9.2 บัตรประจำตัวประชาชน/หรือ บัตรที่ออกโดยหน่วยงานราชการ (ฉบับจริง) โดยต้องมีรูปผู้สมัครและ เลขประจำตัวประชาชนปรากฏอยู่ในบัตรนั้น พร้อมสำเนาที่ผู้สมัครลงนามรับรองสำเนาถูกต้องด้วยตนเอง 1 ชุด

9.3 สำเนาทะเบียนบ้าน ที่ผู้สมัครลงนามรับรองสำเนาถูกต้องด้วยตนเอง 1 ชุด

9.4 หลักฐานการศึกษา ใช้ระเบียนแสดงผลการเรียน หรือ Transcript หรือ ใบรับรอง หรือหลักฐานอื่นที่ แสดงระดับผลการเรียนเฉลี่ยสะสม (เกรดเฉลี่ย - GPAx) **4 ภาคการศึกษา (ไม่ต่ำกว่า 2.50)**

9.5 แฟ้มสะสมผลงาน (Portfolio)

# **10. คุณวุฒิและคุณสมบัติของผู้สมัครที่มีสิทธิ์ขึ้นทะเบียนเป็นนักศึกษา**

10.1 มีคุณสมบัติครบถ้วนตาม ข้อ 1 (คุณสมบัติเฉพาะของผู้สมัคร) และข้อ 2 (คุณสมบัติทั่วไปของผู้สมัคร)

10.2 จะต้องไม่มีชื่อเป็นนิสิตหรือนักศึกษาในมหาวิทยาลัยอื่น ซึ่งมีกำหนดการเรียนตามวัน และ เวลาราชการ ยกเว้นมหาวิทยาลัยเปิด ตลอดระยะเวลาที่ศึกษาอยู่ในมหาวิทยาลัยนี้

หากปรากฏในภายหลังว่าผู้สมัครขาดคุณสมบัติตามข้อ 10.1 และ 10.2 ข้อใดข้อหนึ่งอยู่ก่อนทำการสมัคร สอบคัดเลือก จะถูกตัดสิทธิ์ในการสอบคัดเลือกครั้งนั้นๆ และแม้จะได้ขึ้นทะเบียนเป็นนักศึกษา ของมหาวิทยาลัยเรียบร้อยแล้ว จะถูกถอนสภาพจากการเป็นนักศึกษาทันที

### **11. การรายงานตัวเพื่อยืนยันการเข้าศึกษาพร้อมชำระเงินค่าธรรมเนียมและค่าบำรุงการศึกษาตามระเบียบ ของมหาวิทยาลัย**

11.1 ผู้ที่ได้รับคัดเลือกและประสงค์เข้าศึกษาต่อจะต้องกรอกแบบฟอร์มรายงานตัวตามที่มหาวิทยาลัย กำหบด

11.2 ผู้ที่ได้รับคัดเลือกจะต้องชำระเงินค่าธรรมเนียมและค่าบำรุงการศึกษาตามระเบียบของมหาวิทยาลัย ระหว่างวันอังคารที่ 13 กุมภาพันธ์ 2567 ถึงวันจันทร์ที่ 19 กุมภาพันธ์ 2567 *มิฉะนั้น จะถือว่าสละสิทธิ์ และหาก ผู้ที่ได้รับการคัดเลือกประสงค์จะสละสิทธิ์ไม่เข้าศึกษากับคณะบริหารธุรกิจ ทางมหาวิทยาลัยขอสงวนสิทธิ์ ในการไม่คืนค่าธรรมเนียมและค่าบำรุงการศึกษาให้*